Pham 7280

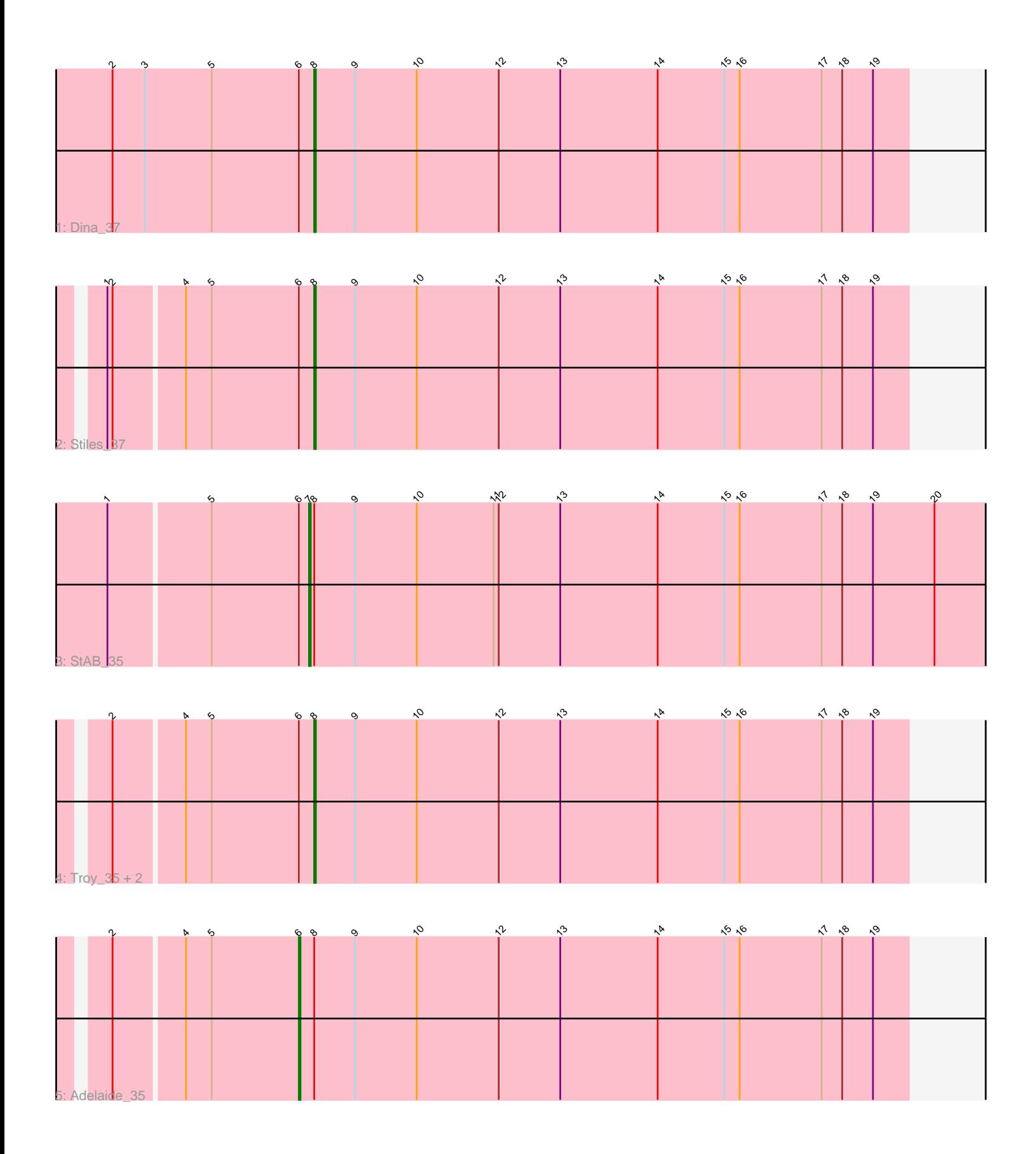

Note: Tracks are now grouped by subcluster and scaled. Switching in subcluster is indicated by changes in track color. Track scale is now set by default to display the region 30 bp upstream of start 1 to 30 bp downstream of the last possible start. If this default region is judged to be packed too tightly with annotated starts, the track will be further scaled to only show that region of the ORF with annotated starts. This action will be indicated by adding "Zoomed" to the title. For starts, yellow indicates the location of called starts comprised solely of Glimmer/GeneMark auto-annotations, green indicates the location of called starts with at least 1 manual gene annotation.

# Pham 7280 Report

This analysis was run 04/28/24 on database version 559.

Pham number 7280 has 7 members, 0 are drafts.

Phages represented in each track:

- Track 1 : Dina 37
- Track 2 : Stiles 37
- Track 3 : StAB\_35
- Track 4 : Troy 35, SamW 35, Lederberg 35
- Track 5 : Adelaide 35

## **Summary of Final Annotations (See graph section above for start numbers):**

The start number called the most often in the published annotations is 8, it was called in 5 of the 7 non-draft genes in the pham.

Genes that call this "Most Annotated" start:

• Dina\_37, Lederberg\_35, SamW\_35, Stiles\_37, Troy\_35,

Genes that have the "Most Annotated" start but do not call it: • Adelaide\_35, StAB\_35,

Genes that do not have the "Most Annotated" start: •

## **Summary by start number:**

#### Start 6:

- Found in 7 of 7 ( 100.0% ) of genes in pham
- Manual Annotations of this start: 1 of 7
- Called 14.3% of time when present
- Phage (with cluster) where this start called: Adelaide\_35 (EP),

## Start 7:

- Found in 1 of 7 ( 14.3% ) of genes in pham
- Manual Annotations of this start: 1 of 7
- Called 100.0% of time when present
- Phage (with cluster) where this start called: StAB\_35 (EP),

#### Start 8:

- Found in 7 of 7 ( 100.0% ) of genes in pham
- Manual Annotations of this start: 5 of 7
- Called 71.4% of time when present
- Phage (with cluster) where this start called: Dina 37 (EP), Lederberg 35 (EP),

SamW\_35 (EP), Stiles\_37 (EP), Troy\_35 (EP),

#### **Summary by clusters:**

There is one cluster represented in this pham: EP

Info for manual annotations of cluster EP:

•Start number 6 was manually annotated 1 time for cluster EP.

•Start number 7 was manually annotated 1 time for cluster EP.

•Start number 8 was manually annotated 5 times for cluster EP.

## **Gene Information:**

Gene: Adelaide\_35 Start: 28626, Stop: 28982, Start Num: 6 Candidate Starts for Adelaide\_35: (2, 28521), (4, 28560), (5, 28575), (Start: 6 @28626 has 1 MA's), (Start: 8 @28635 has 5 MA's), (9, 28659), (10, 28695), (12, 28743), (13, 28779), (14, 28836), (15, 28875), (16, 28884), (17, 28932), (18, 28944), (19, 28962),

Gene: Dina\_37 Start: 27711, Stop: 28058, Start Num: 8 Candidate Starts for Dina\_37: (2, 27594), (3, 27612), (5, 27651), (Start: 6 @27702 has 1 MA's), (Start: 8 @27711 has 5 MA's), (9, 27735), (10, 27771), (12, 27819), (13, 27855), (14, 27912), (15, 27951), (16, 27960), (17, 28008), (18, 28020), (19, 28038),

Gene: Lederberg\_35 Start: 28504, Stop: 28851, Start Num: 8 Candidate Starts for Lederberg\_35: (2, 28390), (4, 28429), (5, 28444), (Start: 6 @28495 has 1 MA's), (Start: 8 @28504 has 5 MA's), (9, 28528), (10, 28564), (12, 28612), (13, 28648), (14, 28705), (15, 28744), (16, 28753), (17, 28801), (18, 28813), (19, 28831),

Gene: SamW\_35 Start: 28119, Stop: 28466, Start Num: 8 Candidate Starts for SamW\_35: (2, 28005), (4, 28044), (5, 28059), (Start: 6 @28110 has 1 MA's), (Start: 8 @28119 has 5 MA's), (9, 28143), (10, 28179), (12, 28227), (13, 28263), (14, 28320), (15, 28359), (16, 28368), (17, 28416), (18, 28428), (19, 28446),

Gene: StAB\_35 Start: 29336, Stop: 29737, Start Num: 7 Candidate Starts for StAB\_35: (1, 29222), (5, 29279), (Start: 6 @29330 has 1 MA's), (Start: 7 @29336 has 1 MA's), (Start: 8 @29339 has 5 MA's), (9, 29363), (10, 29399), (11, 29444), (12, 29447), (13, 29483), (14, 29540), (15, 29579), (16, 29588), (17, 29636), (18, 29648), (19, 29666), (20, 29702),

Gene: Stiles\_37 Start: 29296, Stop: 29643, Start Num: 8 Candidate Starts for Stiles\_37:

(1, 29179), (2, 29182), (4, 29221), (5, 29236), (Start: 6 @29287 has 1 MA's), (Start: 8 @29296 has 5 MA's), (9, 29320), (10, 29356), (12, 29404), (13, 29440), (14, 29497), (15, 29536), (16, 29545), (17, 29593), (18, 29605), (19, 29623),

Gene: Troy\_35 Start: 28119, Stop: 28466, Start Num: 8 Candidate Starts for Troy\_35: (2, 28005), (4, 28044), (5, 28059), (Start: 6 @28110 has 1 MA's), (Start: 8 @28119 has 5 MA's), (9, 28143), (10, 28179), (12, 28227), (13, 28263), (14, 28320), (15, 28359), (16, 28368), (17, 28416), (18, 28428), (19, 28446),